## **Terraria**

This article is not kept up to date anymore. Go to [the Terraria page on ./play.it wiki](https://wiki.dotslashplay.it/en/games/terraria) for the latest version of this guide.

version sold on GOG

- scripts:
	- dead link removed
	- dead link removed
- target:
	- gog terraria 2.0.0.3.sh
- dependencies:
	- fakeroot
		- unzip

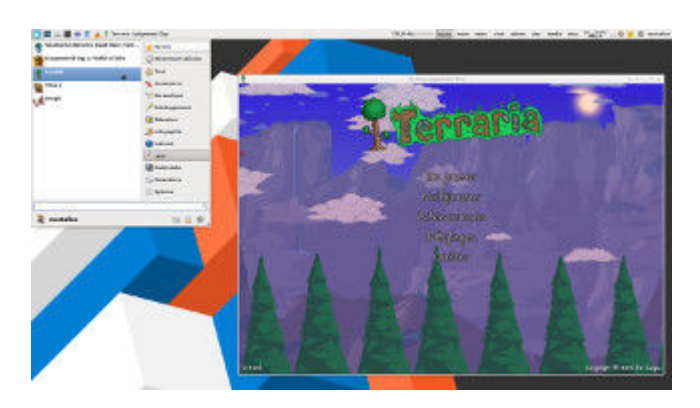

## **Usage**

1. Download the scripts, and put them in the directory containing the archive:

ls

gog\_terraria\_2.0.0.3.sh play-anything.sh play-terraria\_gog-2.0.0.3.sh

2. Install the scripts dependencies:

apt-get install unzip fakeroot

3. Run the script:

sh ./play-terraria\_gog-2.0.0.3.sh

4. Wait a couple minutes, The script will end by giving you the commands to launch as root to install the game.

## **Advanced usage**

This script accept several options to set its behaviour. Follow the links to more details on how to use them.

- [checksum](http://debian-facile.org/utilisateurs:vv222:common:advanced-options#checksum)
- [compression](http://debian-facile.org/utilisateurs:vv222:common:advanced-options#compression)
- [help](http://debian-facile.org/utilisateurs:vv222:common:advanced-options#help)
- [prefix](http://debian-facile.org/utilisateurs:vv222:common:advanced-options#prefix)

## **Links**

[Terraria on Wikipedia](https://en.wikipedia.org/wiki/Terraria)

From: <http://debian-facile.org/> - **Documentation - Wiki**

Permanent link: **<http://debian-facile.org/utilisateurs:vv222:games:terraria>**

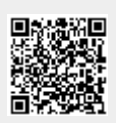

Last update: **17/02/2019 00:20**